## *Automation (21-541)*

Advanced Manufacturing Laboratory

Department of Industrial Engineering

Sharif University of Technology

Session #4

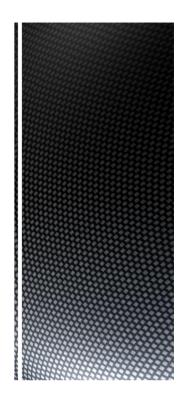

### Session Schedule

- CIM hardware and software considerations
  - A brief case study for CIM database design

### Introduction to manufacturing automation and CIM (Computer Integrated Manufacturing)

#### Automation:

- set of all measures aiming at replacing human work through machines
   (e.g. automation is applied science)
- the technology used for this purpose (e.g. this company has an automation department)

#### Automation:

- replacement of human work through machines
   (e.g. the automatisation of the textile factory caused uproar of the workers)
- replacement of conscious activity by reflexes
   (e.g. drill of the sailors allows the automatisation of ship handling)

#### Automation:

• The use of computers and machines instead of people to do a job

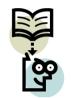

Advanced Manufacturing Laboratory, Department of Industrial Engineering, Sharif University of Technology

Automation (21841) Session # 4

### CIM hardware and software considerations

#### • CIM equipment:

- CNC machines
- Computerized work centers
- Robotic work cells
- DNC/FMS systems
- Work handling and tool handling devices
- Storage devices
- Sensors, shop floor data collection devices
- Inspection machines
- Computers, controllers
- CAD/CAM systems, workstations / terminals, data entry terminals, bar code readers, RFID tags
- Printers, plotters and other peripheral devices, modems, cables, connectors

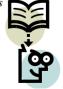

### CIM hardware and software considerations

- CIM software comprises computer programs like:
  - Management Information System; Database Management
  - Sales, Order Entry
  - Marketing
  - Finance
  - Analysis; Modeling and Design
  - Simulation
  - Inventory Control; Materials Handling
  - Monitoring; Shop Floor Data Collection
  - Process Planning
  - Manufacturing Facilities Planning; Production Control
  - Work Flow Automation
  - Quality Management

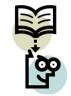

Advanced Manufacturing Laboratory, Department of Industrial Engineering, Sharif University of Technology

Automation (71541) Session # 4

### CIM Database management

- Varied tasks one might expect to accomplish in a CIM environment:
  - Designing assemblies and performing tolerance analysis on those assemblies.
  - Preparing production drawings of assemblies, individual parts, tooling, fixtures and other manufacturing facilities.
  - Preparing part lists and bill of materials (BOM).
  - Preparing process plans for individual part manufacture and assembly.
  - Programming CNC machines for processing complete parts (CAM).
  - Designing work cells and programming the movement of components in those cells using work handling devices like robots, conveyors, AGV's/RGV's.
  - Preparing inspection programs including programs for CNC machines.

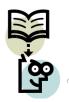

### Make your own CIM database!!

- Third step:
  - Theoretically plan the procedures which enable:
    - The storage of object related data (attributes)
    - The sort of data related to an array of objects (Tables, Primary keys)
    - The storage of relation among related objects (relational database, Foreign keys)
    - The retrieve operation of a definite object by means of its attributes (Select)
    - The modification/delete operation of a definite object by means of its attributes (Update/Delete)

Advanced Manufacturing Laboratory, Department of Industrial Engineering, Sharif University of Technology

Automation (21541) Session # 4

# Make your own CIM database!!

- Third step: (Continued ...)
  - Theoretically plan the procedures which enable:
    - The transfer of your data base from one computer to another (Back up operation)
    - *The extract of information from an array objects (Information)*
    - The extract of knowledge from a series of information (knowledge)

| 000001 < <header></header> | >               |                       |                    |                                                |                     | ;} |    | 200    |
|----------------------------|-----------------|-----------------------|--------------------|------------------------------------------------|---------------------|----|----|--------|
| 000002 DATABASEN           | AME             |                       |                    |                                                |                     |    | ;} | 1000   |
| 000003 DATABASEL           | OCATION         |                       |                    |                                                |                     |    | ;} |        |
| 000004 DATABASEC           | REATOR          |                       |                    |                                                |                     |    | ;} | 200    |
| 000005 < <t>&gt;</t>       | POINT           |                       |                    |                                                | ;}                  |    |    | 223    |
| 000006 < <t>&gt;</t>       | LINE            |                       |                    |                                                | ;}                  |    |    | 930    |
| 000007 < <a>&gt;</a>       | PCODE           | 000005                |                    |                                                | ;}                  |    |    | 223    |
| 000008 < <a>&gt;</a>       | PX              |                       | 000005             |                                                |                     | ;} |    | 223    |
| 000009 < <a>&gt;</a>       | PY              |                       | 000005             |                                                |                     | ;} |    | 522    |
| 000010 < <a>&gt;</a>       | PZ              |                       | 000005             |                                                |                     | ;} |    | 233    |
| 000011 < <a>&gt;</a>       | LCODE           | 000006                |                    |                                                | ;}                  |    |    | 653    |
| 000012 < <a>&gt;</a>       | PSCODE          | 000006                |                    |                                                | ;}                  |    |    | 2.53   |
| 000013 < <a>&gt;</a>       | PFCODE          | 000006                |                    |                                                | ;}                  |    |    | 656    |
| 000014 < <k>&gt;</k>       | PCODE           | 000007                |                    |                                                | ;}                  |    |    | 2.3    |
| 000015 < <k>&gt;</k>       | LCODE           | 000011                |                    |                                                | ;}                  |    |    | 833    |
| 000016 < <f>&gt;</f>       | STTPOINT        | 000012                | 000007             |                                                | ;}                  |    |    | 222    |
| 000017 < <f>&gt;</f>       | FNSPOINT        | 000013                | 000007             |                                                | ;}                  |    |    | 223    |
| 001001 < <data>&gt;</data> |                 |                       |                    |                                                |                     |    | ;} | 222    |
| 001002 000002              |                 | TEST1                 |                    |                                                |                     | ;} |    | 255    |
| 001003 000003              |                 | D:\TEST F             | OLDER              |                                                |                     | ;} |    | 22     |
| 001004 000004              |                 | OMID FAT              | AHI                |                                                |                     | ;} |    | 202    |
| 001005 000001              |                 | TEST1                 |                    |                                                |                     | ;} |    | 5.5    |
| 001006 000005              |                 | < <row>&gt;</row>     |                    |                                                |                     | ;} |    | 200    |
| 001007 000007              |                 | 1                     |                    |                                                | 001006              |    | ;} |        |
| 001008 000008              |                 | 0                     |                    |                                                | 001006              |    | ;} |        |
| 001009 000009              |                 | 0                     |                    |                                                | 001006              |    | ;} |        |
| 001010 000010              |                 | 0                     |                    |                                                | 001006              |    | ;} |        |
| 001011 000005              |                 | < <row>&gt;</row>     |                    |                                                |                     | ;} |    |        |
| 001012 000007              |                 | 2                     |                    |                                                | 001011              |    | ;} |        |
| 001013 000008              |                 | 1                     |                    |                                                | 001011              |    | ;} |        |
| 001014 000009              |                 | 1                     |                    |                                                | 001011              |    | ;} |        |
| 001015 000010              |                 | 1                     |                    |                                                | 001011              |    | ;} |        |
| 001016 000006              |                 | < <row>&gt;</row>     |                    |                                                |                     | ;} | ** | 222    |
| 001017 000011              |                 | 1                     |                    |                                                | 001016              |    | ;} | 22     |
| 001018 000012              |                 | 1                     |                    |                                                | 001016              |    | ;} | 629    |
| 001019 000013              | Advanced Manufa | cturing Laboratory, D | epartment of Indus | trial Engineering, Sharif University of Techno | ology <b>001016</b> |    |    | 9 1 33 |
|                            |                 |                       | Automation (2154)  |                                                |                     |    | -  | 290    |
|                            |                 |                       |                    |                                                |                     |    |    | 1200   |

### Homework: AT:G:01:#

- Provide a simple implementation regards to your theoretical activities in steps one to three:
  - Define a simple discourse
  - Use a programming language
  - Define some simple objects in the selected discourse
  - Define some simple attributes for selected objects
  - Implement your theoretical procedures in step 3
- The HW should be sent to <u>FValilai@sharif.edu</u> till Saturday, 22<sup>nd</sup> of Ordibehesht (October, 14<sup>th</sup>, 2014)
- Email subject: "AT:G:01:#"